## SAP ABAP table CVERI CLNT {Verification of SAP SQL Key Words from ABAP/4 View}

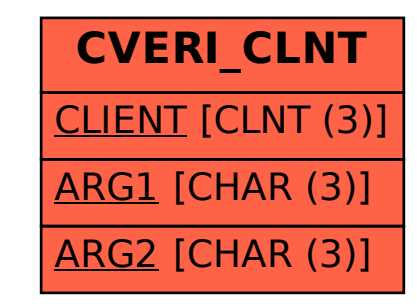